# **Evidência de Testes**

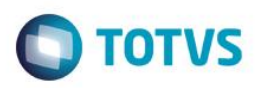

# **Evidência de Testes**

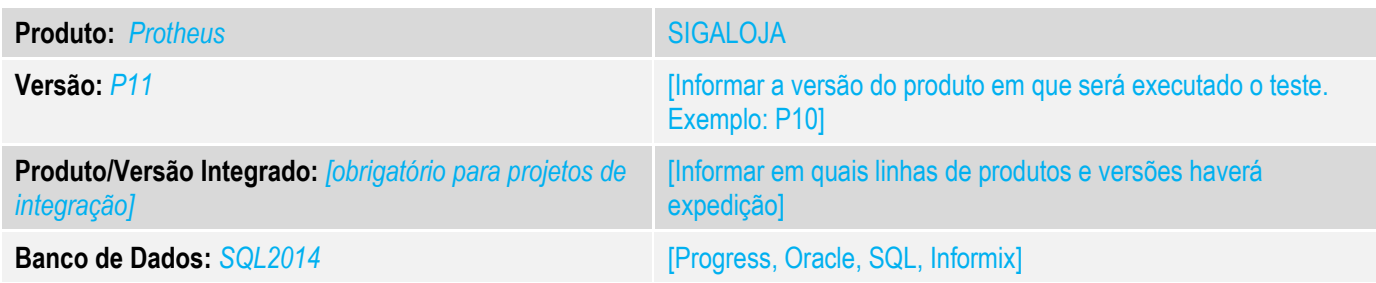

## **1. Evidência e sequência do passo a passo** *[obrigatório]*

## **Teste Unitário (Codificação)**

Situação: "Ao realizar a alteração de vendedor antes de lançar um item e realizar a venda de um item de vidalink, o vendedor que é gravado na SL2 é o padrão, diferente do escolhido no inicio da venda. Na SL1 , o vendedor é gravado corretamente."

Correção: Chamado TUOPBN – Correção referente a gravação correta do código do vendedor, caso alterado, quando utilizado vidalink.

## Fontes Alterados FRTA271A

## **Pré-Requisitos**

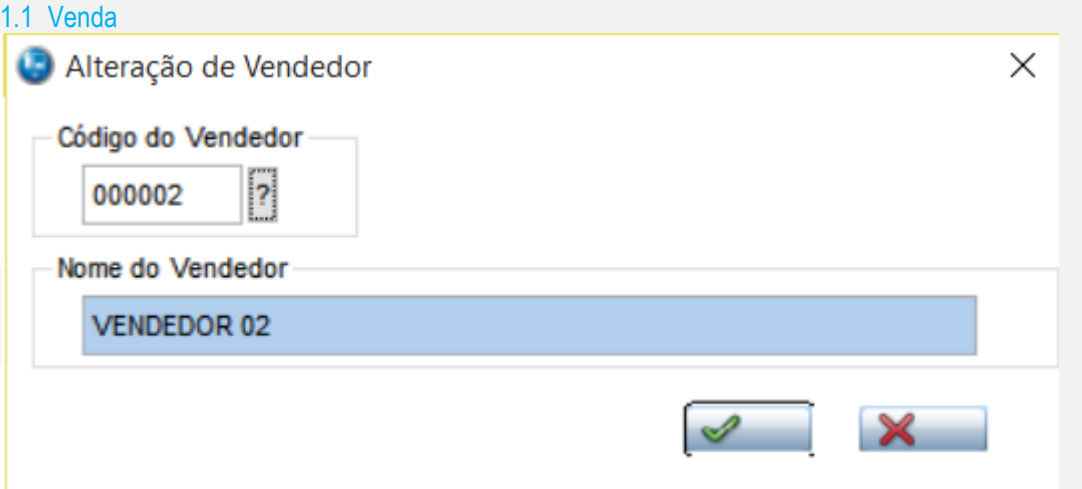

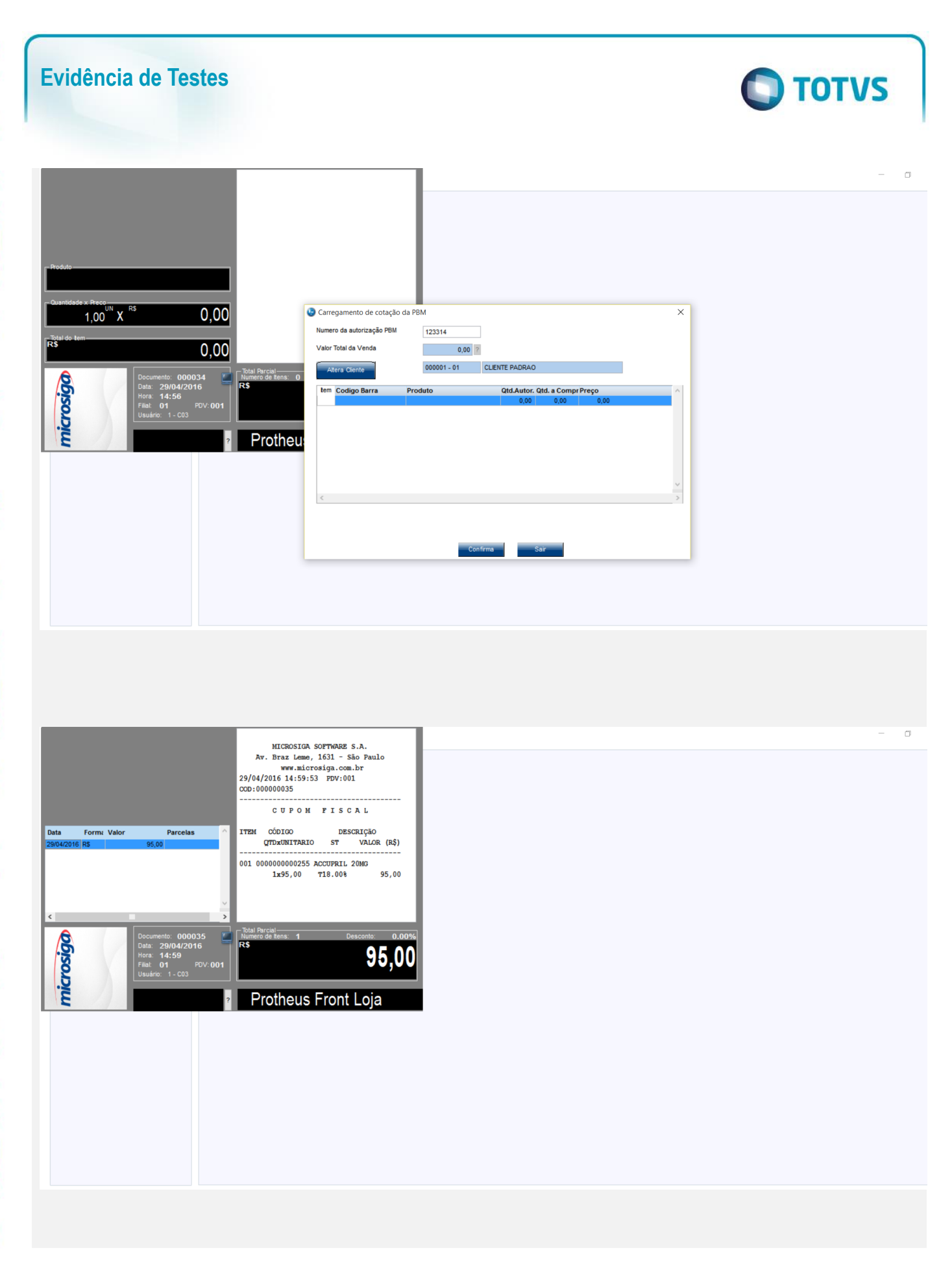

# Este documento é de propriedade da TOTVS. Todos os direitos reservados. ©

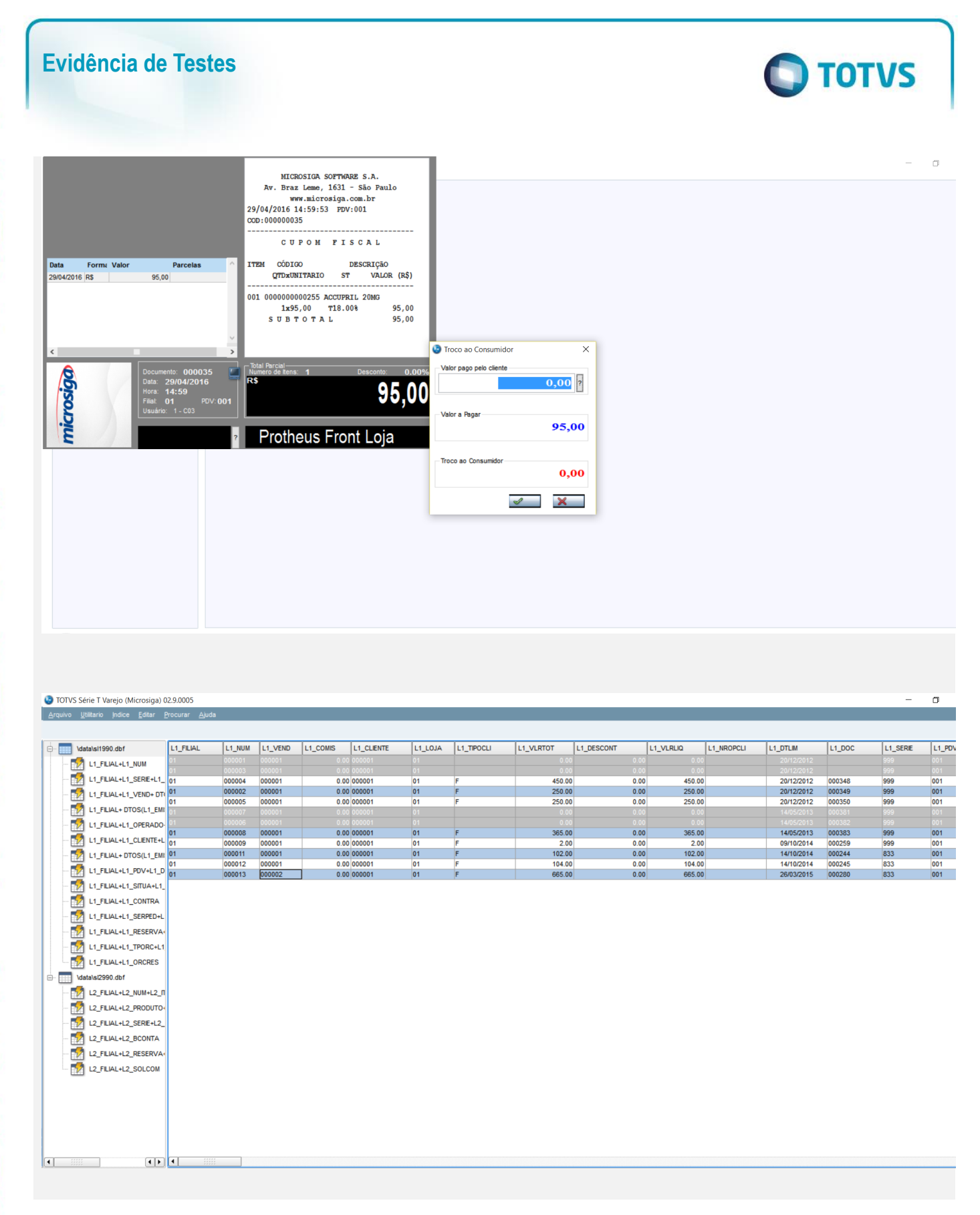

 $\bullet$ 

 $\odot$ 

# **Evidência de Testes**

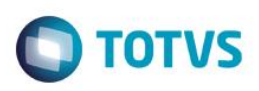

**D** TOTVS Série T Varejo (Microsiga) 02.9.0005

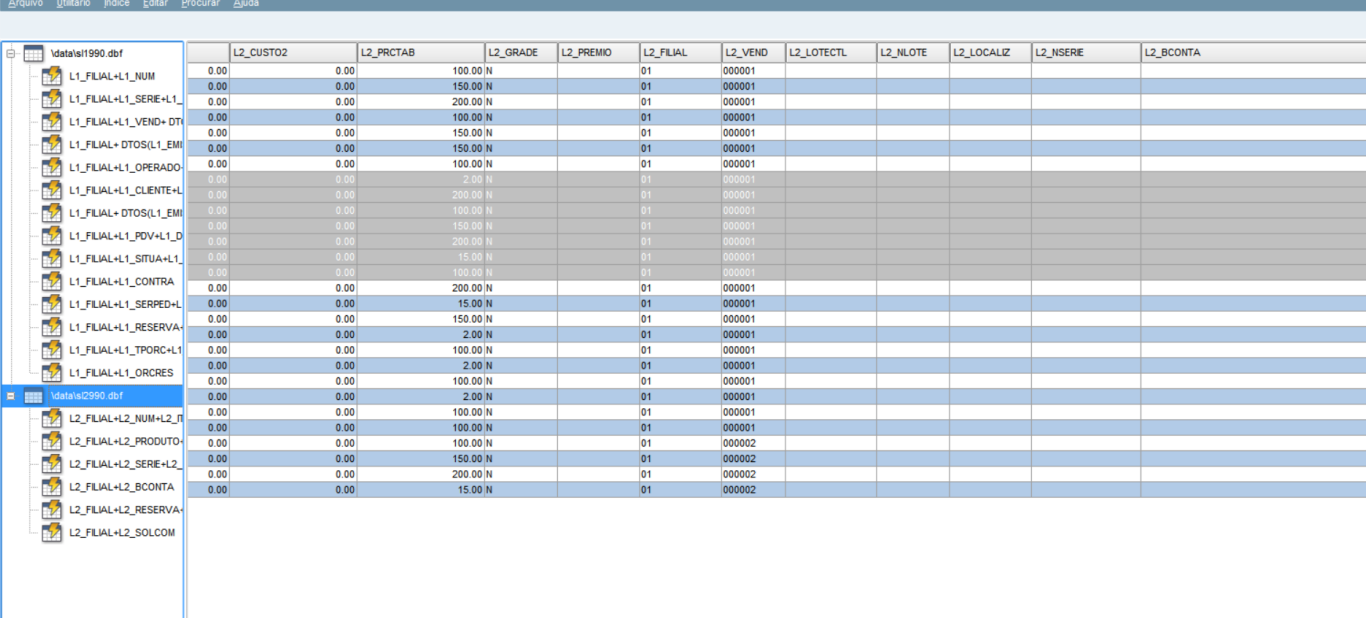

## **Teste Automatizado (Central de Automação)** *[Opcional]*

[Informar as suítes executadas e descrever os resultados atingidos]

# **Dicionário de Dados (Codificação)** *[Opcional]*

[O objetivo é incluir o print-screen da do dicionário de dados atualizado quando necessário.]

### 4. **Outras Evidências** *[Opcional]*

an a

O objetivo é indicar para a equipe de Testes que a informação criada deve ser validada, como por exemplo, publicação de ponto de entrada, etc.

hт

 $\overline{\bullet}$